# 云南省招生考试院文件

云招考院〔2018〕82 号

# 云南省招生考试院关于做好 2018 年 普通高校招生网上填报志愿工作的通知

各州、市、县、区招生考试机构:

2018 年普通高校招生全批次所有科类网上填报志愿工作即 将开展。网上填报志愿工作政策性、时间性极强,考生规模较大, 对我们的组织工作提出了更高的要求,要求我省各级招考部门必 须全力做好有关网上填报志愿的组织工作。特别要落实其中有关 部门保障、网络检查、应急场地准备、确认点管理以及宣传、联 络等工作的具体要求,并建立完备的杜绝漏通知、漏确认等责任 事故的管理机制。为做好此项工作,现就有关事项通知如下:

## 一、高度重视

各级招生考试机构要及时向招生考试委员会报告,统一思 想,高度重视。本着保稳定、保民生,公平公正的原则,从讲政 治的高度,切实做到认识到位、管理到位、宣传到位、服务到位, 做好我省 2018 年普通高校招生网上填报志愿工作。

各级招考机构和各确认点还要充分认识到:一是网上填报志 愿工作有极强的时间性,对网络安全和电力保障有硬性要求;二 是在网上填报志愿的截止时间内,考生在填报时间、修改次数上 有完全的自主权和不确定性;三是在确认截止时间的临近阶段, 极有可能出现大量考生集中确认现象,容易引发拥堵。这些特点, 对我们的组织、管理工作提出了更高的要求。

### 二、精心组织

各级招考机构和确认点要在招生考试委员会的领导下,成立 "网上填报志愿工作组"(以下简称工作组),全面负责此项工作。

工作组的主要工作内容为:

(一)协调有关部门,加强电力、网络通讯的保障,确保工 作期间不出现电力、网络通讯方面的问题。

(二)全面检查网上填报志愿的网络设施,对容易引起"单 点故障"的薄弱环节,要准备好备用设备。

(三)设置并公布网上填报志愿的应急场地,拟定应急方案, 做好应急期间的组织工作。

(四)加强确认点管理。

1.确认点为网上报名时所设置的确认点。

2.为了避免确认期间的拥堵,各确认点要根据考生数量, 适当增加确认工作人员,原则上每名确认工作人员所负责的考生 不多于 150 人。

3.确认点要指定联络责任人,承担起通知、指导、督促考 生填报志愿和确认等各项工作,并明确指定每一名联络责任人所 负责的考生。

4.各部门要加强培训,提高工作人员的责任意识,坚决杜 绝漏通知、漏确认等责任事故。

(五)做好对考生的宣传、指导工作。

工作中要特别注意:一是要向考生解释清楚,平行志愿是分 数优先的投档方式,"投档冷门"的偶然性几乎可以忽略。要在尊 重考生意愿的基础上,最大限度地在三天中均衡组织考生进行网 上填报志愿,特别要避免大量考生在某一时刻集中操作工作网;

二是要鼓励考生使用填报志愿草表,在草表填写完毕后,再通过 工作网填报,缩短考生对工作网的操作时间;三是在考生填报完 毕后,要提醒考生尽早确认;四是提醒考生,确认后一定要再度 登录工作网查询志愿确认信息。

(六)做好有关安全、卫生及其他方面的管理、服务工作。 三、工作办法

(一)工作时间

1.志愿填报演练时间

演练时间为 6 月 24 日、25 日。其中,开始时间为 24 日 9 时,考生填报截止时间为 25 日 18 时,确认截止时间为 25 日 19 时。

2.志愿填报时间

填报时间为 6 月 27 日 - 6 月 29 日。其中,考生填报截止时 间为 6 月 29 日 18 时, 确认截止时间为 6 月 29 日 19 时。

3.军校补填志愿时间

填报时间为 6 月 30 日。其中,考生填报截止时间为 6 月 30 日 18 时, 确认截止时间为 6 月 30 日 19 时。

(二)工作流程

1.总体流程

$$
-4- \nonumber\\
$$

在志愿填报截止时间之前,考生登录工作网(www.ynzs.cn 或 www.ynzk.cn),自行进行志愿填报;在确认截止时间之前, 考生到确认点进行确认、签字,完成志愿填报工作。到达确认截 止时间时,确认点要完成数据提交工作。

考生登录工作网时,可以使用报名时所使用的用户名,也可 以使用高考准考证号;登录密码使用网上报名时的登录密码。考 生忘记登录密码,可以到县(市、区)招办或确认点办理密码重 置。重置密码的考生,在登录工作网后要迅速修改密码,因密码 泄漏所造成的后果全部由考生本人承担。

2.考生填报

在填报截止时间之前,考生可反复登录工作网,自行填报、 调整志愿。

3.确认

考生开始填报志愿后,即可开展确认工作。在确认截止时间 之前,考生本人必须到确认点完成确认工作。确认时,考生要在 《确认表》上签字,才能完成确认手续。因考生填报志愿较多, 《确认表》打印跨页时,要求考生在每一页面上都签字并装订。 完成了确认的考生志愿方为有效志愿。

《确认表》由确认点清点、密封,按秘密件保管,保管期限

半年。县(市、区)招考办要对各确认点确认表保管工作认真督 查,保管期限内,不得丢失。保管期内,如有问题需要启封复核 的,县(市、区)招考办主任、确认点领导、确认人、保管人员 必须在场,由招考办主任启封并当场复核,复核后再次密封保存, 并做好启封记录,有关人员签字备案。

为了提高工作效率, 网上填报志愿的确认工作中设置了"协 助修改"模式。即: 在确认前, 在考生提出申请并输入密码的情 况下(确认页面设置有考生输入密码的输入框),确认点工作人 员可以帮助考生修改志愿。

确认后的志愿修改,只能在确认截止时间之前进行。首先, 要经确认点取消确认;其次,如果在填报截止时间之前,可以由 考生本人登录工作网自行修改;如果在填报截止时间之后,则必 须使用"协助修改"模式进行修改。无论哪种情况,都必须在确认 截止时间前再度到确认点进行确认。

因极少数考生所报考院校组织的面试时间和网上填报志愿 时间冲突,导致考生本人不能前来确认的,可由考生父或母作为 确认委托人对考生志愿进行确认。并作如下规定:

- (1) 除此类情况外,一律要求考生本人进行确认。
- (2) 当院校面试时间和网上填报志愿时间冲突时,由考生

本人提出申请,确认点验证并上报县(市、区)招考办,经县(市、 区)招考办审核、批准,并认可确认委托人的确认资格后,确认 点才可进行确认。

(3) 志愿信息确认表由考生委托人经过认真核对后进行签 字确认(签委托人姓名),确认表由确认点按秘密件管理,连同 相关委托证明、县(市、区)招考办批复等材料一起封存半年。

(4) 委托确认人必须是考生父亲或母亲。

(5) 应出具材料为:有关院校的面试时间通知(认可院校 网站的通知)、由考生本人亲笔书写的志愿确认委托书、能证明 考生与委托人之间现实社会关系的证件(如户口册等)、考生准 考证和身份证(可以使用复印件)、考生父母的身份证(原件)。

(6) 确认点要严格审查委托证明材料,确定考生与委托人 的社会关系、委托关系的真实性。

(7) 各级招考机构、确认点要严格执行招生考试纪律,严 审资格,确保志愿信息的有效性和安全性。同时,要本着以人为 本的精神,解决考生和家长的实际困难,为考生提供优质服务。

4.信息提交

到达确认截止时间时,各确认点必须完成提交操作。否则, 省招生考试院将进行全省统一强行提交。各级招考机构要做好确 认点提交操作的督促工作。一经提交,任何人(包括考生本人) 不得修改考生志愿信息。

(三)确认点准备

1.新增确认用户:只有"招考 U 盾"的用户才能进行确认工 作。需新增用户的州(市),于6月22日前,以州(市)为单位, 按《云南省招生考试院关于开展云南省招生考试工作网用户清理 工作的通知》(云招考院〔2012〕158 号)有关规定办理"招考 U 盾"。

2.编辑确认点公告:报名时针对网上报名编辑了确认点公 告的确认点,在填报志愿前要注意更新确认点公告内容。

(四)演练

1.演练工作由各单位自行组织,考生自愿参与。

2.演练结束后,演练数据将被清除。

3.演练期间,各级招考机构要注意演练情况,及时反馈意 见。6月26日11时前,各州(市)招考机构要根据演练情况, 以州(市)为单位,汇总有关意见,形成电子版,上报省招生考 试院。

(五)其他注意事项

1.网上填报志愿期间,工作网中与网上填报志愿无关的所

有功能将关闭,各级招考机构要做好相关工作安排。

2.二本批次和二本预科批次合并后,汉族考生可在"二本 及预科批次"里填报不超过 10 个普通院校志愿,不能填报预科 院校志愿。符合少数民族预科生招生条件的少数民族考生可填报 不超过 10 个普通院校志愿,不超过 5 个预科院校志愿,考生可 根据自己的意愿自由组合普通院校志愿和预科院校志愿的顺序。

3. 部分考生在报名时同时标注了"参加体育专业考试标志" 和"参加艺术专业考试标志",在填报志愿时系统无法认定考生所 报科类是体育类还是艺术类。由于体育、艺术类不得兼报,有关 县、市、区招生考试机构应督促考生,并由考生提供书面申请, 明确所报的科类是体育类还是艺术类。

4.非西藏生源定向西藏就业考生报考条件为参加 2018 普通 高考的应届高中毕业生,录取标准不低于各有关高校在我省本科 一本批次学校调档分数线以下 40 分;报考定向西藏就业招生计 划志愿的考生需填写《云南省普通高校招生考生报考定向西藏就 业志愿申请书》,并由考生家长或监护人签署意见后,所填报的 定向西藏就业招生计划志愿方为有效志愿;考生录取后,须与西 藏自治区人事厅(定向教师培养计划与西藏自治区教育厅)、招 生学校分别签订"定向西藏就业协议书",只有签订了"定向西藏

就业协议书"的考生,学校方可为考生办理新生报到和注册手续。 拒签"定向西藏就业协议书"者,学校将不予办理新生报到和注册 手续,取消其入学资格,其责任由考生自负。

### 四、加强宣传

各地要加大网上填报志愿的宣传力度,强化宣传组织工作。 除了做好志愿填报指导外,对以下重点环节,务必要落实责任, 宣传到每一位考生。

(一)要让每一位考生知晓网上填报志愿的填报流程、操作 办法和工作时间。考生有义务在填报截止时间前完成网上志愿填 报,并自觉在确认截止时间之前到确认点进行确认。

(二)考生应妥善保管自己的密码,因泄漏密码所造成的后 果全部由考生本人承担。

(三)各级招考机构要注意提醒考生认真阅读《2018 普通 高等院校招生填报志愿指要》,及时了解我省今年各批次、各科 类的志愿设置和投档录取过程中的各项政策。并注意提醒考生, 在填报志愿前,应通过教育部"阳光高考"平台认真阅读院校招生 章程和通过《2018 云南招生普通高校招生计划版》了解院校招 生信息和报考条件;报考高校专项批次、自主招生批次等特殊类 型招生的考生,还要通过浏览院校网站,了解院校招生具体要求。

(四)各级招考机构要做好网上填报志愿工作期间的相关工 作安排。对工作中的突发事件,有关确认点、招考办机构要及时 上报,由省招生考试院视情处置。

附件:考生志愿草表

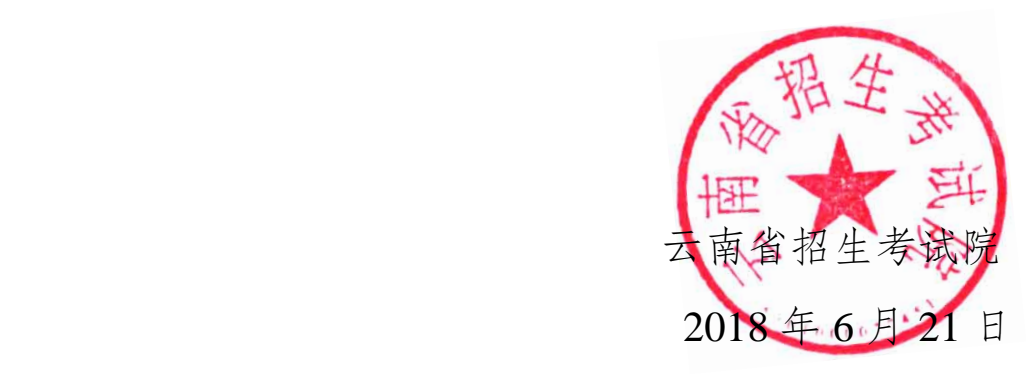

云南省招生考试院办公室 2018 年 6 月 21 日印发

考生志愿草表

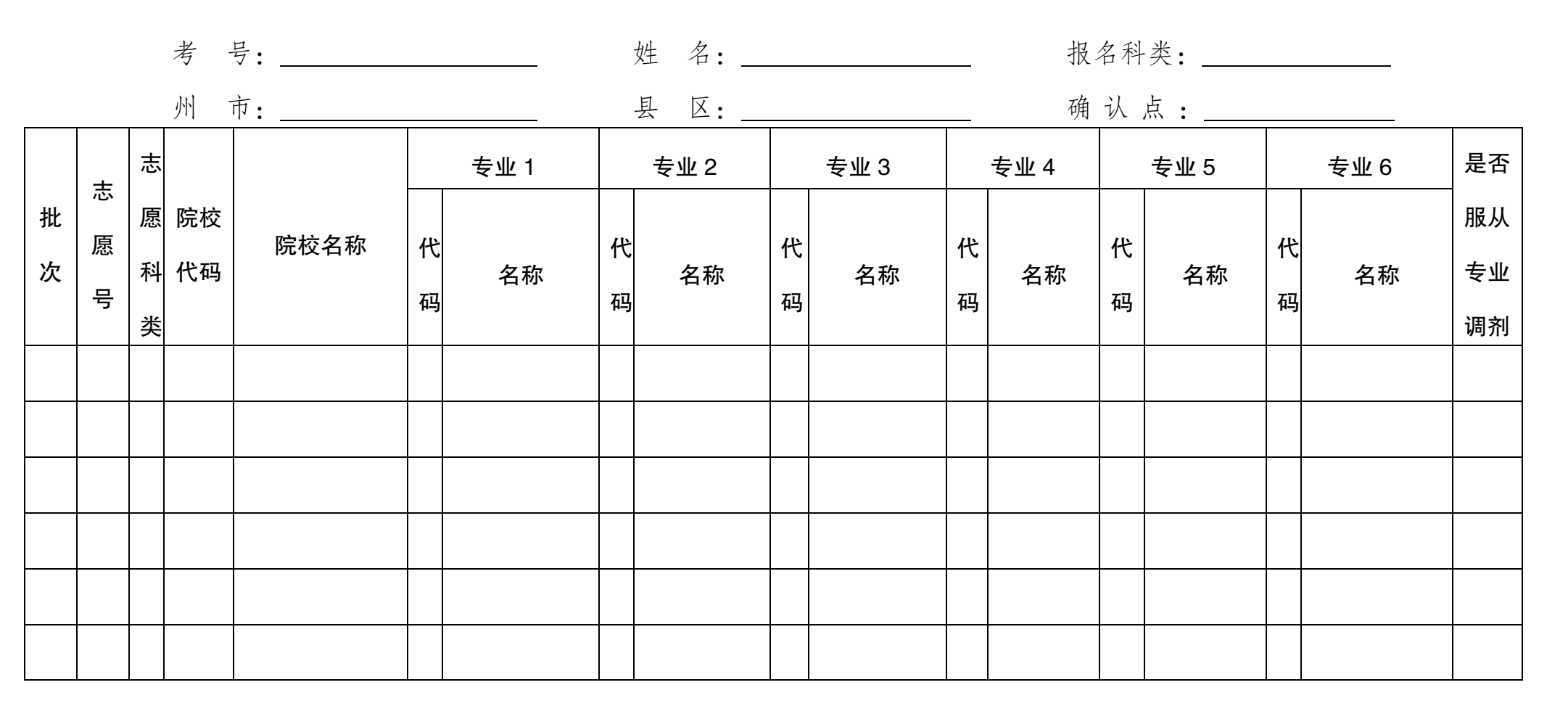